Pham 75858

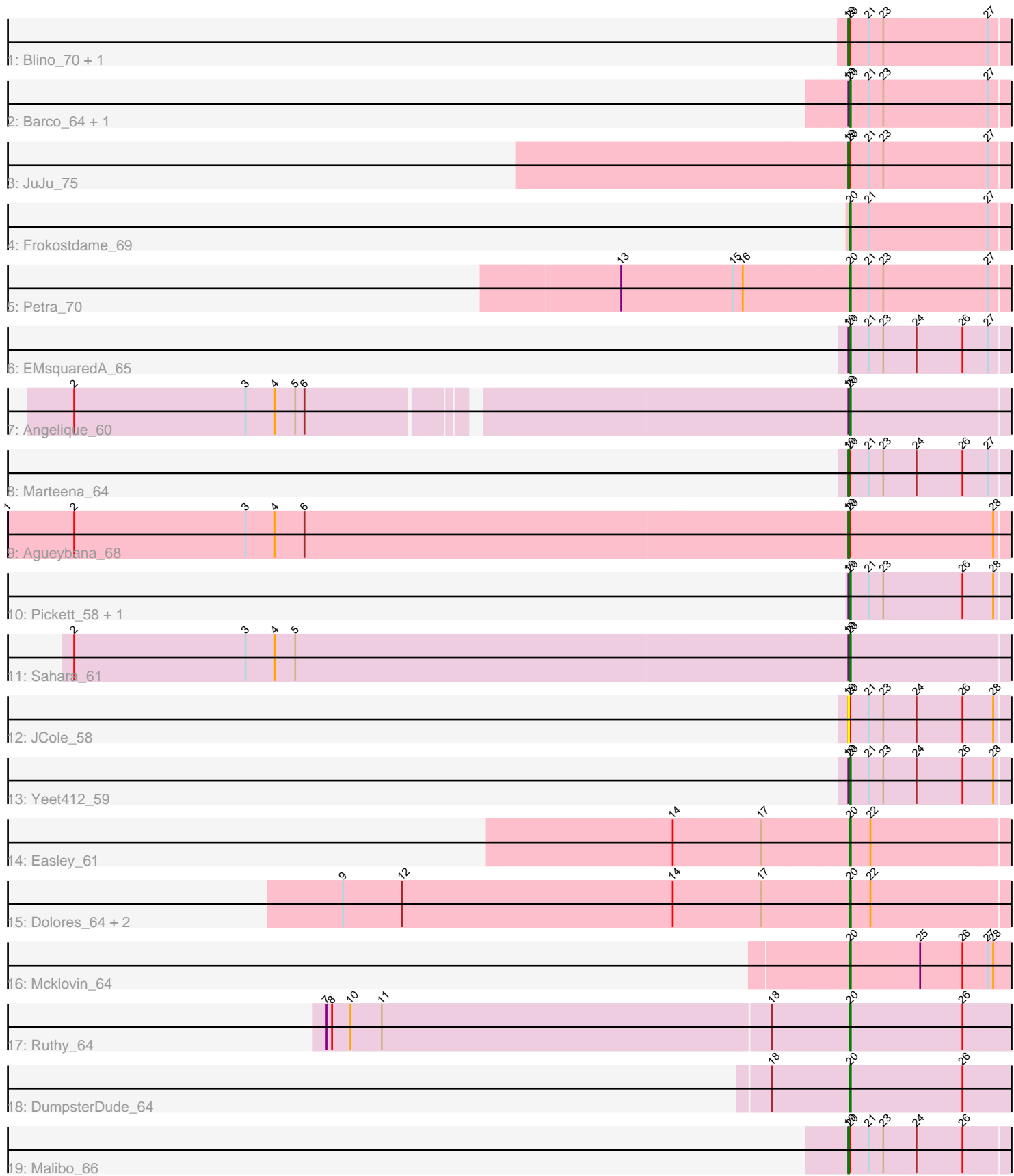

Note: Tracks are now grouped by subcluster and scaled. Switching in subcluster is indicated by changes in track color. Track scale is now set by default to display the region 30 bp upstream of start 1 to 30 bp downstream of the last possible start. If this default region is judged to be packed too tightly with annotated starts, the track will be further scaled to only show that region of the ORF with annotated starts. This action will be indicated by adding "Zoomed" to the title. For starts, yellow indicates the location of called starts comprised solely of Glimmer/GeneMark auto-annotations, green indicates the location of called starts with at least 1 manual gene annotation.

# Pham 75858 Report

This analysis was run 04/28/24 on database version 559.

Pham number 75858 has 24 members, 1 are drafts.

Phages represented in each track:

- Track 1 : Blino\_70, CarolAnn\_69
- Track 2 : Barco\_64, BlingBling\_63
- Track 3 : JuJu\_75
- Track 4 : Frokostdame\_69
- Track 5 : Petra 70
- Track 6 : EMsquaredA\_65
- Track 7 : Angelique 60
- Track 8 : Marteena 64
- Track 9 : Agueybana 68
- Track 10 : Pickett 58, RavenCo17 63
- Track 11 : Sahara\_61
- Track 12 : JCole 58
- Track 13 : Yeet412\_59
- Track 14 : Easley\_61
- Track 15 : Dolores 64, Sekhmet 63, WinkNick 64
- Track 16 : Mcklovin 64
- Track 17 : Ruthy\_64
- Track 18 : DumpsterDude 64
- Track 19 : Malibo 66

### **Summary of Final Annotations (See graph section above for start numbers):**

The start number called the most often in the published annotations is 20, it was called in 17 of the 23 non-draft genes in the pham.

Genes that call this "Most Annotated" start:

• Angelique\_60, Barco\_64, BlingBling\_63, Dolores\_64, DumpsterDude\_64, EMsquaredA\_65, Easley\_61, Frokostdame\_69, Mcklovin\_64, Petra\_70, Pickett\_58, RavenCo17\_63, Ruthy\_64, Sahara\_61, Sekhmet\_63, WinkNick\_64, Yeet412\_59,

Genes that have the "Most Annotated" start but do not call it: • Agueybana\_68, Blino\_70, CarolAnn\_69, JCole\_58, JuJu\_75, Malibo\_66, Marteena\_64,

Genes that do not have the "Most Annotated" start: •

### **Summary by start number:**

Start 19:

- Found in 15 of 24 ( 62.5% ) of genes in pham
- Manual Annotations of this start: 6 of 23
- Called 46.7% of time when present
- Phage (with cluster) where this start called: Agueybana 68 (CZ1), Blino 70 (CV), CarolAnn\_69 (CV), JCole\_58 (CZ2), JuJu\_75 (CV), Malibo\_66 (DW), Marteena\_64 (CY1),

Start 20:

- Found in 24 of 24 ( 100.0% ) of genes in pham
- Manual Annotations of this start: 17 of 23
- Called 70.8% of time when present

• Phage (with cluster) where this start called: Angelique\_60 (CY1), Barco\_64 (CV), BlingBling\_63 (CV), Dolores\_64 (CZ4), DumpsterDude\_64 (DW), EMsquaredA\_65 (CY1), Easley\_61 (CZ4), Frokostdame\_69 (CV), Mcklovin\_64 (CZ4), Petra\_70 (CV), Pickett\_58 (CZ2), RavenCo17\_63 (CZ8), Ruthy\_64 (DW), Sahara\_61 (CZ2), Sekhmet 63 (CZ4), WinkNick 64 (CZ4), Yeet412 59 (CZ2),

## **Summary by clusters:**

There are 7 clusters represented in this pham: CZ8, CZ2, CZ1, CY1, CZ4, DW, CV,

Info for manual annotations of cluster CV:

•Start number 19 was manually annotated 3 times for cluster CV.

•Start number 20 was manually annotated 4 times for cluster CV.

Info for manual annotations of cluster CY1:

•Start number 19 was manually annotated 1 time for cluster CY1.

•Start number 20 was manually annotated 2 times for cluster CY1.

Info for manual annotations of cluster CZ1: •Start number 19 was manually annotated 1 time for cluster CZ1.

Info for manual annotations of cluster CZ2: •Start number 20 was manually annotated 3 times for cluster CZ2.

Info for manual annotations of cluster CZ4: •Start number 20 was manually annotated 5 times for cluster CZ4.

Info for manual annotations of cluster CZ8: •Start number 20 was manually annotated 1 time for cluster CZ8.

Info for manual annotations of cluster DW:

•Start number 19 was manually annotated 1 time for cluster DW.

•Start number 20 was manually annotated 2 times for cluster DW.

#### **Gene Information:**

Gene: Agueybana\_68 Start: 46255, Stop: 46509, Start Num: 19 Candidate Starts for Agueybana\_68: (1, 44902), (2, 45010), (3, 45289), (4, 45337), (6, 45385), (Start: 19 @46255 has 6 MA's), (Start: 20 @46258 has 17 MA's), (28, 46489),

Gene: Angelique\_60 Start: 44414, Stop: 44665, Start Num: 20 Candidate Starts for Angelique\_60: (2, 43217), (3, 43496), (4, 43544), (5, 43577), (6, 43592), (Start: 19 @44411 has 6 MA's), (Start: 20 @44414 has 17 MA's),

Gene: Barco\_64 Start: 41934, Stop: 42185, Start Num: 20 Candidate Starts for Barco\_64: (Start: 19 @41931 has 6 MA's), (Start: 20 @41934 has 17 MA's), (21, 41964), (23, 41988), (27, 42156),

Gene: BlingBling\_63 Start: 42816, Stop: 43067, Start Num: 20 Candidate Starts for BlingBling\_63: (Start: 19 @42813 has 6 MA's), (Start: 20 @42816 has 17 MA's), (21, 42846), (23, 42870), (27, 43038),

Gene: Blino\_70 Start: 47962, Stop: 48219, Start Num: 19 Candidate Starts for Blino\_70: (Start: 19 @47962 has 6 MA's), (Start: 20 @47965 has 17 MA's), (21, 47995), (23, 48019), (27, 48187),

Gene: CarolAnn\_69 Start: 47961, Stop: 48218, Start Num: 19 Candidate Starts for CarolAnn\_69: (Start: 19 @47961 has 6 MA's), (Start: 20 @47964 has 17 MA's), (21, 47994), (23, 48018), (27, 48186),

Gene: Dolores\_64 Start: 41233, Stop: 41484, Start Num: 20 Candidate Starts for Dolores\_64: (9, 40417), (12, 40513), (14, 40954), (17, 41095), (Start: 20 @41233 has 17 MA's), (22, 41266),

Gene: DumpsterDude\_64 Start: 48078, Stop: 48344, Start Num: 20 Candidate Starts for DumpsterDude\_64: (18, 47952), (Start: 20 @48078 has 17 MA's), (26, 48261),

Gene: EMsquaredA\_65 Start: 44845, Stop: 45096, Start Num: 20 Candidate Starts for EMsquaredA\_65: (Start: 19 @44842 has 6 MA's), (Start: 20 @44845 has 17 MA's), (21, 44875), (23, 44899), (24, 44953), (26, 45028), (27, 45067),

Gene: Easley\_61 Start: 40726, Stop: 40977, Start Num: 20 Candidate Starts for Easley\_61: (14, 40447), (17, 40588), (Start: 20 @40726 has 17 MA's), (22, 40759),

Gene: Frokostdame\_69 Start: 44956, Stop: 45207, Start Num: 20 Candidate Starts for Frokostdame\_69: (Start: 20 @44956 has 17 MA's), (21, 44986), (27, 45178),

Gene: JCole\_58 Start: 38576, Stop: 38830, Start Num: 19 Candidate Starts for JCole\_58: (Start: 19 @38576 has 6 MA's), (Start: 20 @38579 has 17 MA's), (21, 38609), (23, 38633), (24, 38687), (26, 38762), (28, 38810), Gene: JuJu\_75 Start: 47323, Stop: 47577, Start Num: 19 Candidate Starts for JuJu\_75: (Start: 19 @47323 has 6 MA's), (Start: 20 @47326 has 17 MA's), (21, 47356), (23, 47380), (27, 47548), Gene: Malibo\_66 Start: 44636, Stop: 44890, Start Num: 19 Candidate Starts for Malibo\_66: (Start: 19 @44636 has 6 MA's), (Start: 20 @44639 has 17 MA's), (21, 44669), (23, 44693), (24, 44747), (26, 44822), Gene: Marteena\_64 Start: 44842, Stop: 45096, Start Num: 19 Candidate Starts for Marteena\_64: (Start: 19 @44842 has 6 MA's), (Start: 20 @44845 has 17 MA's), (21, 44875), (23, 44899), (24, 44953), (26, 45028), (27, 45067), Gene: Mcklovin\_64 Start: 47822, Stop: 48076, Start Num: 20 Candidate Starts for Mcklovin\_64: (Start: 20 @47822 has 17 MA's), (25, 47936), (26, 48005), (27, 48044), (28, 48053), Gene: Petra\_70 Start: 43715, Stop: 43966, Start Num: 20 Candidate Starts for Petra\_70: (13, 43346), (15, 43529), (16, 43544), (Start: 20 @43715 has 17 MA's), (21, 43745), (23, 43769), (27, 43937), Gene: Pickett\_58 Start: 38510, Stop: 38761, Start Num: 20 Candidate Starts for Pickett\_58: (Start: 19 @38507 has 6 MA's), (Start: 20 @38510 has 17 MA's), (21, 38540), (23, 38564), (26, 38693), (28, 38741), Gene: RavenCo17\_63 Start: 45028, Stop: 45279, Start Num: 20 Candidate Starts for RavenCo17\_63: (Start: 19 @45025 has 6 MA's), (Start: 20 @45028 has 17 MA's), (21, 45058), (23, 45082), (26, 45211), (28, 45259), Gene: Ruthy\_64 Start: 46256, Stop: 46522, Start Num: 20 Candidate Starts for Ruthy\_64: (7, 45410), (8, 45419), (10, 45449), (11, 45500), (18, 46130), (Start: 20 @46256 has 17 MA's), (26, 46439), Gene: Sahara\_61 Start: 40045, Stop: 40296, Start Num: 20 Candidate Starts for Sahara\_61: (2, 38797), (3, 39076), (4, 39124), (5, 39157), (Start: 19 @40042 has 6 MA's), (Start: 20 @40045 has 17 MA's), Gene: Sekhmet\_63 Start: 41632, Stop: 41883, Start Num: 20 Candidate Starts for Sekhmet\_63: (9, 40816), (12, 40912), (14, 41353), (17, 41494), (Start: 20 @41632 has 17 MA's), (22, 41665),

Gene: WinkNick\_64 Start: 41156, Stop: 41407, Start Num: 20 Candidate Starts for WinkNick\_64: (9, 40340), (12, 40436), (14, 40877), (17, 41018), (Start: 20 @41156 has 17 MA's), (22, 41189),

Gene: Yeet412\_59 Start: 40796, Stop: 41047, Start Num: 20 Candidate Starts for Yeet412\_59: (Start: 19 @40793 has 6 MA's), (Start: 20 @40796 has 17 MA's), (21, 40826), (23, 40850), (24, 40904), (26, 40979), (28, 41027),